Commune de : MESNIL-SAINT-PERE

Département : AUBE

P<br>L<br>A

N

LOCAL

D<br>U<br>U

R

B

 $\blacktriangle$ 

N<br>I

S

M

# LISTE ET NOTICES DES SERVITUDES D'UTILITE PUBLIQUE

Vu pour être annexé à l'arrêté n°09/2021 du 01 Avril 2021

soumettant à enquête publique

le projet du Plan Local d'Urbanisme Cachet de la Mairie et signature du Maire : **Pascal HENRI** 

Date de prescription du PLU : 05 septembre 2014

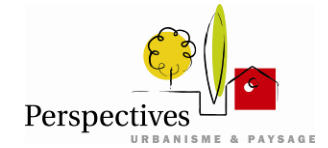

2, rue de la Gare 10 150 CHARMONT s/Barbuise Tél : 03.25.40.05.90. Dossier réalisé par le bureau d'études :<br>Mail : perspectives@perspectives-urba.com

## *1. Servitudes d'utilité publique*

Les servitudes d'utilité publique sont instituées par des lois ou règlements particuliers. Le code de l'urbanisme, dans ses articles L.126-1 et R.126-1, ne retient juridiquement que les servitudes d'utilité publique affectant l'utilisation des sols, c'est-à-dire celles susceptibles d'avoir une incidence sur la constructibilité et plus largement sur l'occupation des sols.

La liste de ces servitudes, dressée par décret en Conseil d'État et annexée au code de l'urbanisme, classe les servitudes d'utilité publique en quatre catégories :

- les servitudes relatives à la conservation du patrimoine
- les servitudes relatives à l'utilisation de certaines ressources et équipements
- les servitudes relatives à la défense nationale
- les servitudes relatives à la salubrité et à la sécurité publiques

Les servitudes d'utilité publique, en tant que protectrices des intérêts généraux protégés par d'autres collectivités s'imposent au document d'urbanisme.

Les servitudes d'utilité publique affectant l'utilisation ou l'occupation du sol s'ajoutent aux règles propres du plan local d'urbanisme.

Le territoire de la commune de **Mesnil Saint Père** est concerné par les servitudes suivantes :

 **AC1 : Servitudes attachées à la protection des monuments historiques**

*(cf. cartographie ci-jointe)*

Ces servitudes concernent le monument suivant :

• l'Eglise (Inscrit à l'inventaire supplémentaire des monuments historiques le 21 décembre 1982).

Service gestionnaire : Service Territorial de l'Architecture et du Patrimoine 12 rue Bégand – 10000 TROYES

## **I4 : Servitudes relatives aux lignes aériennes et souterraines de transport d'électricité et de tension > 45kV**

*(cf. cartographie ci-jointe)*

La commune de Mesnil Saint Père est concernée par les lignes suivantes:

- Ligne 63kV VENDEUVRE SUR BARSE PIQUAGE LA MORGE
- Ligne 225kV CRENEY PIQUAGE LA MORGE

Service gestionnaire : RTE-GMR CHAMPAGNE MORVAN (Réseau de transport d'électricité – groupe maintenance réseau Champagne Morvan) Route de Luyères - BP 29 10150 CRENEY-PRES-TROYES

A contacter :

- pour toute demande de certificat d'urbanisme, d'autorisation de lotir et de permis de construire.
- pour tous travaux situés dans une bande de 100 mètres de part et d'autre de l'axe de nos ouvrages, conformément au décret n°2011-1241 du 5 octobre 2011 (y compris pour toute demande de coupe et d'abattage d'arbres ou de taillis).

Il s'agit pour RTE, de vérifier la compatibilité des projets de construction et des travaux au voisinage de ses ouvrages, en référence à l'arrêté interministériel du 7 mai 2001 fixant les conditions techniques auxquelles doivent satisfaire les ouvrages de distribution d'énergie électrique et les articles R.4534-107 et suivants du code du travail (4° partie, Livre V, Titre III, chapitre IV, Section 12 « travaux au voisinage de lignes, canalisations et installations électriques) et plus spécifiquement à l'article R.4534-108 qui impose la distance de 5 mètres, tous ces articles concernant la sécurité des travailleurs à proximité des ouvrages électriques.

Ainsi, toute personne qui envisage de réaliser une construction au voisinage de ces ouvrages doit, après consultation du guichet unique ([www.reseaux-et](http://www.reseaux-et-canalisations.gouv.fr/)[canalisations.gouv.fr\)](http://www.reseaux-et-canalisations.gouv.fr/), se conformer aux procédures de déclaration de projet de travaux (DT) et de déclaration d'intention de commencement de travaux (DICT) fixées par les articles R.554-1 et suivants du code de l'environnement.

Il est à noter qu'une instruction du 15 avril 2013 relative à l'urbanisme à proximité des lignes de transports d'électricité préconise, dans la mesure du possible, de ne plus installer ou aménager des bâtiments dits sensibles (hôpitaux, maternités, crèches, écoles par exemple) dans les zones situées à proximité de lignes à haute ou très haute tension, générant un champ magnétique de plus de 1 µT (microtesla).

Pour les lignes aériennes de 225 kV et 400 kV, une distance de 100m avant toute construction est préconisée. Pour celles de 63 kV et 90 kV, la distance est de 30m.

En souterrain, quelque soit la tension, il est recommandé de respecter une distance de 10m.

L'instruction est disponible sous ce lien : [http://circulaire.legifrance.gouv.fr/pdf/2013/04/cir\\_36823.pdf](http://circulaire.legifrance.gouv.fr/pdf/2013/04/cir_36823.pdf)

### Espace boisé classé :

Les servitudes d'utilité publique de passage d'ouvrages de transport d'électricité ne sont pas compatibles avec un espace boisé classé. Dans le cas de l'existence d'une ligne, la zone boisée traversée ne fera pas l'objet d'un tel classement dans l'emprise des dits ouvrages. L'emprise, ainsi précisée par le service gestionnaire est de :

- 30 m de large de part et d'autre de l'axe des lignes 63 kV,
- 40 m de large de part et d'autre de l'axe des lignes 150 kV et 225 kV,
- **PT3 : Servitudes relatives aux réseaux de télécommunication** *(cf. cartographie ci-jointe)*

Elles concernent les artères principales du réseau Orange.

Textes de référence : articles L.47 et L.48, L.54 à L.56-1, L.57 à L.62-1 du code des

postes et des communications électroniques.

Service gestionnaire : ORANGE Unité d'Intervention Champagne Ardenne – Site Aube 22 rue Marc Verdier – 10150 PONT SAINTE MARIE

Sur le domaine privé, la présence d'artères entraînent une servitude non aedificandi de 3 mètres à raison de 1,50 mètres de part et d'autre de l'axe de l'artère.

Sur le domaine public, tous travaux de construction, de plantation d'arbres ou de tranchée à moins de 1,50 mètres du câble, doivent faire l'objet d'une déclaration de projet de travaux (DT) ou d'une demande d'intention de commencement de travaux (DICT) (cf. décret n°2011-1241 du 5 octobre 2011) auprès de :

> Orange – UI Nord Pas de Calais Rue Paul Sion - SP1 – 62307 LENS CEDEX

Il est à noter cependant que depuis le 1er janvier 1997, date à laquelle ORANGE est devenue société anonyme, il n'y a plus d'instauration de servitudes d'utilité publique pour quelque câble que ce soit. Les servitudes qui existaient avant cette date restent donc valables.

Pour se prévaloir de tous risques et se maintenir dans la légalité, les nouvelles artères créées depuis par ORANGE, sont portées à la connaissance des entreprises ou des particuliers lors de toute demande de renseignement.

Ainsi, conformément au décret n°2011-1241 du 5 octobre 2011, toute personne qui envisage de réaliser une construction au voisinage de ses ouvrages doit, après consultation du guichet unique ([www.reseaux-et-canalisations.gouv.fr\)](http://www.reseaux-et-canalisations.gouv.fr/), se conformer aux procédures de déclaration de projet de travaux (DT) et de déclaration d'intention de commencement de travaux (DICT) fixées par les articles R.554-1 et suivants du code de l'environnement.

de numérisation

# Servitude AC1

Servitude de protection des monuments historiques classés ou inscrits

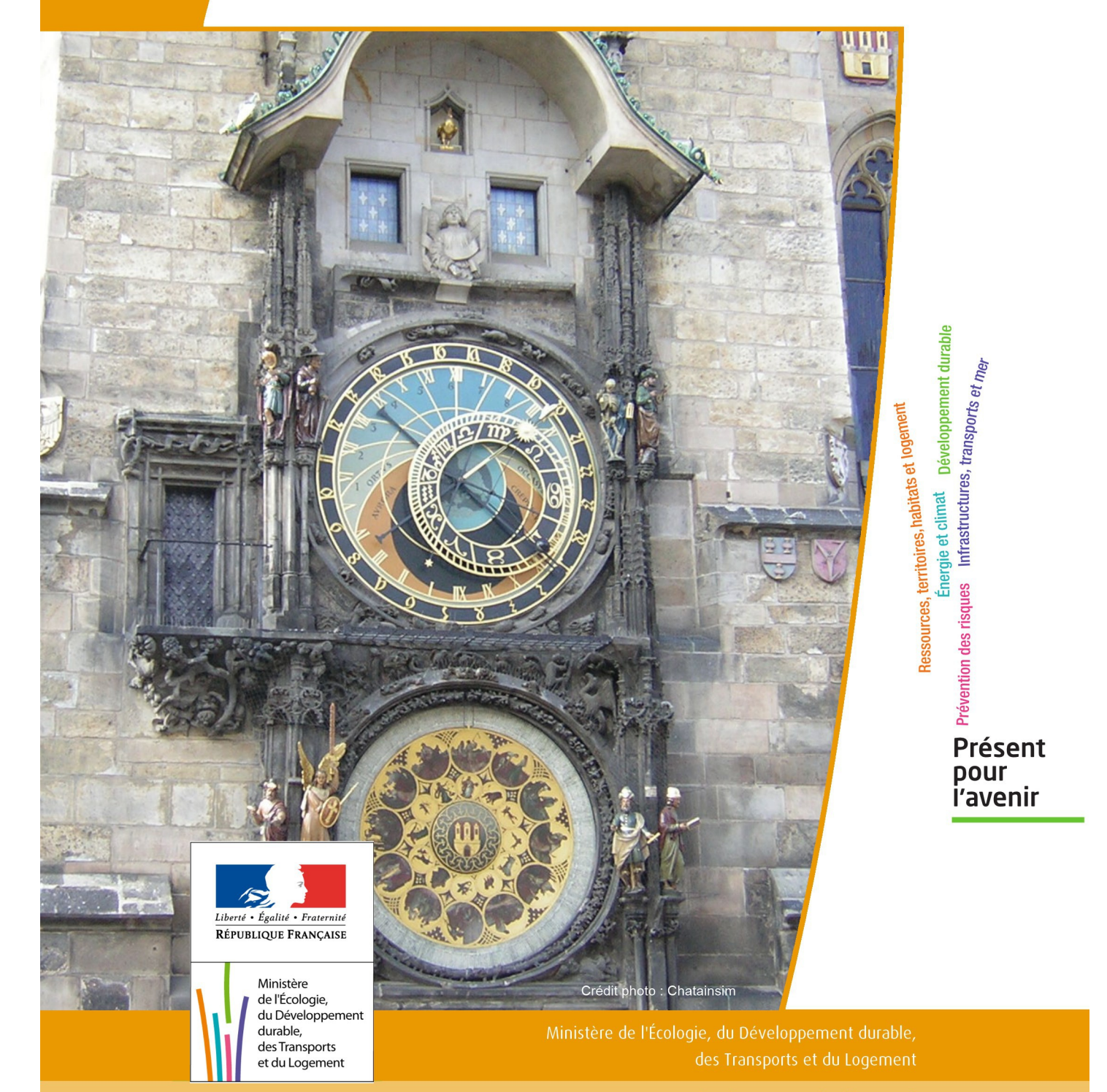

# SERVITUDES DE TYPE AC1

## **MESURES DE CLASSEMENT ET D'INSCRIPTION D'IMMEUBLES AU TITRE DES MONUMENTS HISTORIQUES**

## **PERIMETRES DE PROTECTION AUTOUR DES MONUMENTS HISTORIQUES CLASSES OU INSCRITS**

Servitudes reportées en annexe de l'article R. 126-1 du Code de l'urbanisme dans les rubriques :

#### I - Servitudes relatives à la conservation du patrimoine B - Patrimoine culturel a) Monuments historiques

## **1 - Fondements juridiques**

## 1.1 - Définition

Classement au titre des monuments historiques : ces servitudes concernent les immeubles ou les parties d'immeubles dont la conservation présente du point de vue de l'histoire ou de l'art un intérêt public. Les propriétaires d'immeubles classés ne peuvent effectuer de travaux de restauration, de réparation ou de modification sans autorisation préalable du préfet de région ou du ministre chargé de la culture.

Inscription au titre des monuments historiques : Ces servitudes concernent les immeubles ou parties d'immeubles qui, sans justifier une demande de classement immédiat, présentent un intérêt d'histoire ou d'art suffisant pour en rendre désirable la préservation. Les propriétaires d'immeubles inscrits ne peuvent procéder à aucune modification sans déclaration préalable ; aucune autorisation d'urbanisme ne peut être délivrée sans accord préalable du préfet de région.

#### Immeubles adossés aux immeubles classés<sup>1</sup> et immeubles situés dans le champ de visibilité des immeubles classés ou inscrits² :

1. Tout immeuble en contact avec un immeuble classé, en élévation, au sol ou en sous-sol est considéré comme immeuble adossé. Toute partie non protégée au titre des monuments historiques d'un immeuble partiellement classé est considérée comme immeuble adossé.

2. Est considéré comme étant situé dans le champ de visibilité d'un immeuble classé ou inscrit, tout autre immeuble, nu ou bâti, visible du premier ou visible en même temps que lui est situé dans un périmètre déterminé par une distance de 500m du monument.

Ce périmètre de 500m peut être modifié ou adapté :

- le périmètre de protection adapté (PPA) : lorsqu'un immeuble non protégé fait l'objet d'une procédure d'inscription, de classement, ou d'instance de classement, l'architecte des bâtiments de France (ABF) peut proposer un périmètre de protection adapté en fonction de la nature de l'immeuble et de son environnement.
- Le périmètre de protection modifié (PPM) : le périmètre institué autour d'un monument historique peut être modifié sur proposition de l'ABF.

Lorsqu'un immeuble est adossé à un immeuble classé ou situé dans le champ de visibilité d'un immeuble classé ou inscrit, il ne peut faire l'objet d'aucune construction nouvelle, d'aucune démolition, d'aucun déboisement, d'aucune transformation ou modification de nature à en affecter l'aspect sans autorisation préalable.

## 1.2 - Références législatives et réglementaires

Textes en vigueur :

#### Concernant les mesures de classement et leurs conséquences

code du patrimoine : articles L 621-1 à L 621-22, L.621-29-1 à L.621-29-8, L.621-33 et articles R 621-1 à R 621-52, R 621-69 à R.621-91 et R 621-97.

#### Concernant les mesures d'inscription et leurs conséquences

code du patrimoine : articles L 621-25 à L 621-29, L.621-29-1 à L.621-29-8, L.621-33 et articles R 621-53 à R 621-68, R 621-69 à R.621-91 et R 621-97.

#### Concernant l'adossement à classé et les périmètres de protection (500m, PPA et PPM)

code du patrimoine : articles L 621-30, L 621-31 et L 621-31 et articles R 621-92 à R.621-96

## 1.3 - Bénéficiaires et gestionnaires

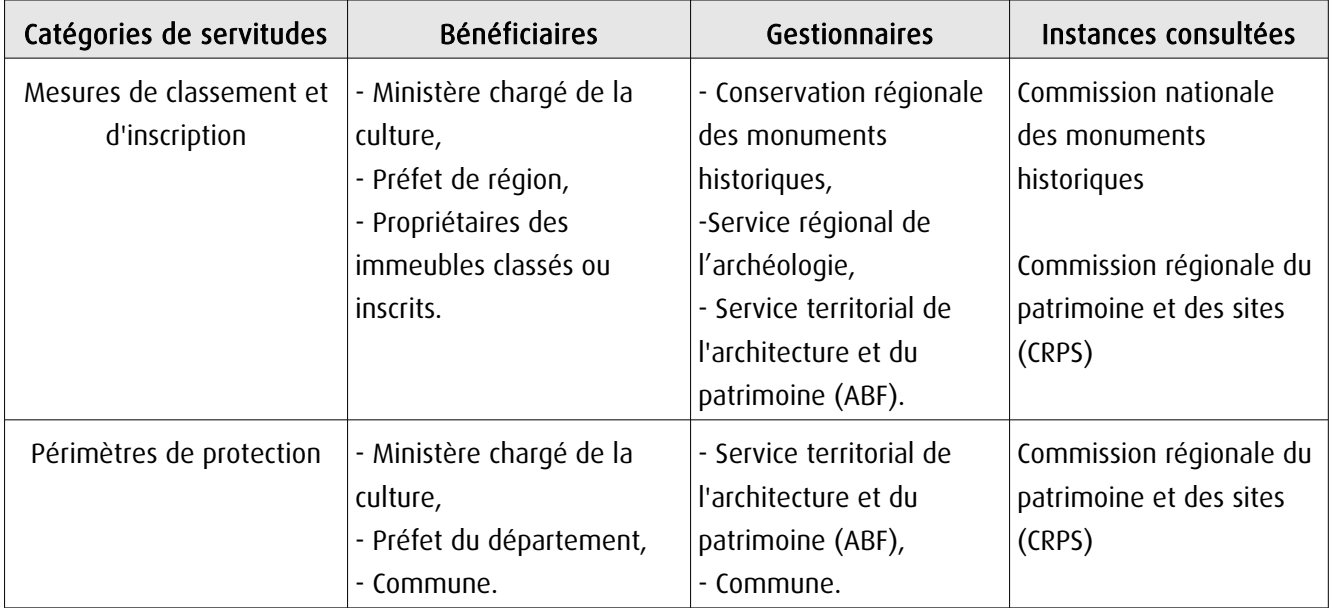

## 1.4 - Procédures d'instauration, de modification ou de suppression

### Procédure de classement :

Proposition de classement faite par le préfet de région au ministre chargé de la culture Éventuel arrêté d'inscription signé du préfet de région Arrêté ministériel, si proposition de classement retenue Décret en Conseil d'État pour classement d'office, si refus de classement par le propriétaire Publication des décisions de classement et déclassement :

- au fichier immobilier,
- au BO du ministère chargé de la culture,
- au JO avant l'expiration du 1<sup>er</sup> semestre de l'année suivante.

Notification par le préfet de région à l'autorité compétente en matière de plan local d'urbanisme pour annexion au POS/PLU

Pièces du dossier de demande de classement :

- renseignements détaillés sur l'immeuble (historique, descriptif, juridique, urbanistique, …),
- documents graphiques (photographies, plans, croquis, références cadastrales, …)

#### Procédure d'inscription :

#### Initialement : arrêté ministériel

#### Puis : arrêté du préfet de région

arrêté ministériel seulement si procédure mixte de classement et d'inscription ou si l'initiative de l'inscription émane du ministre.

Publication des décisions d'inscription ou radiation :

- au fichier immobilier,
- au recueil des actes administratifs de la préfecture de région,
- au JO avant l'expiration du 1<sup>er</sup> semestre de l'année suivante.

Notification par le préfet de région à l'autorité compétente en matière de plan local d'urbanisme pour annexion à ce plan

#### Pièces du dossier de demande d'inscription :

- renseignements détaillés sur l'immeuble (historique, descriptif, juridique, urbanistique…),
- documents graphiques (photographies, plans, croquis, références cadastrales …).

#### Procédure d'instauration des périmètres de protection :

- périmètre de 500 mètres : application automatique,
- PPM ou PPA :

- périmètre délimité à l'occasion d'une procédure d'inscription ou de classement ou d'une instance de classement,

- consultation de la CRPS
- enquête publique,
- arrêté du préfet du département, publié au recueil des actes administratifs de la préfecture,
- décret en Conseil d'État, si désaccord de la commune ou des communes intéressées.

#### - modification de périmètres existants (PPM) selon deux procédures distinctes :

#### • à tout moment :

- sur proposition de l'ABF,
- enquête publique,
- arrêté du préfet de département, publié au recueil des actes administratifs de la préfecture
- décret en conseil d'État après avis de la CNMH si désaccord de la commune.

<sup>•</sup> dispositions en vigueur (PPA) :

#### • à l'occasion de l'élaboration, de la modification ou de la révision d'un PLU :

- l'enquête publique est conjointe à celle du PLU,
- l'approbation du PLU emporte la modification du périmètre.

Les pièces constitutives des dossiers d'enquête publique sont celles prévues aux articles L. 123-1 et R. 123-6 du Code de l'environnement.

Les tracés des périmètres sont annexés aux PLU conformément à l'article L. 621-30 du Code du patrimoine.

## 1.5 - Logique d'établissement

## 1.5.1 - Les générateurs

- pour les périmètres de protection : le monument ou la partie de monument classé ou inscrit ou classé et inscrit.

## 1.5.2 - Les assiettes

- tout ou partie d'un immeuble,
- un ou des périmètres définis autour du monument :
	- soit le rayon de 500 mètres fixé par la loi,

• soit un périmètre étendu au-delà des 500 mètres ou au contraire réduit (bâtiments industriels, édicules ruraux, ...) ou encore spécifique (cône de vue, perspective monumentale, ...),

• soit un périmètre limité à des secteurs géographiques les plus sensibles ou étendu à des éléments de paysage situés au-delà des 500 mètres mais entretenant avec le monument une relation forte (perspective d'une voie, paysage écrin, ...).

## **2 - Bases méthodologiques de numérisation**

## 2.1 - Définition géométrique

## 2.1.1 - Les générateurs

Les générateurs peuvent être des objets géométriques de type :

- polygone pour représenter les contours d'un monument,
- un symbole en forme de triangle pour indiquer une façade, un puits ou tout autre élément de petite taille qu'on ne peut détourer pour cause de lisibilité,
- polyligne pour représenter un mur, une façade.

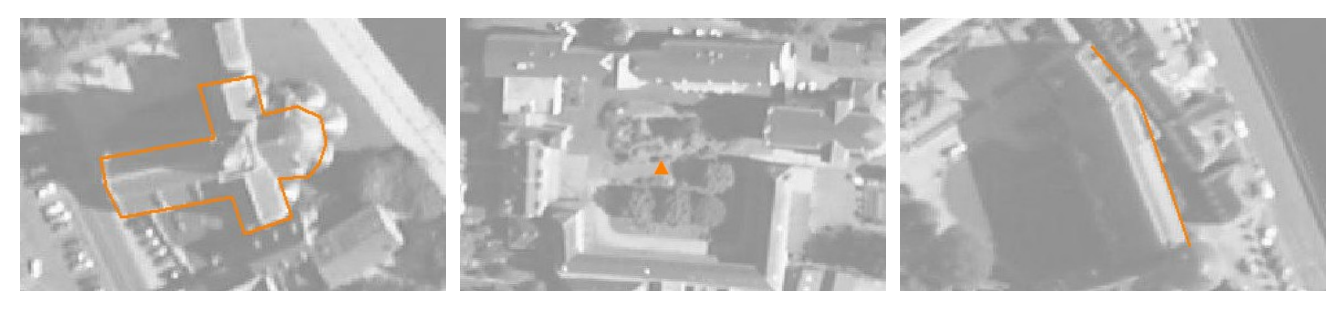

Ex. : un polygone représentant les contours d'une église

Ex. : un triangle représentant une sculpture

Ex. : une polyligne représentant le tracé d'une façade

## 2.1.2 - Les assiettes

Les assiettes peuvent être objet géométriques de type :

- zone tampon pour indiquer un périmètre de protection de 500 mètres généré depuis le contour de l'immeuble inscrit ou classé,

- polygone pour indiquer un périmètre de protection modifié dessiné à la parcelle.

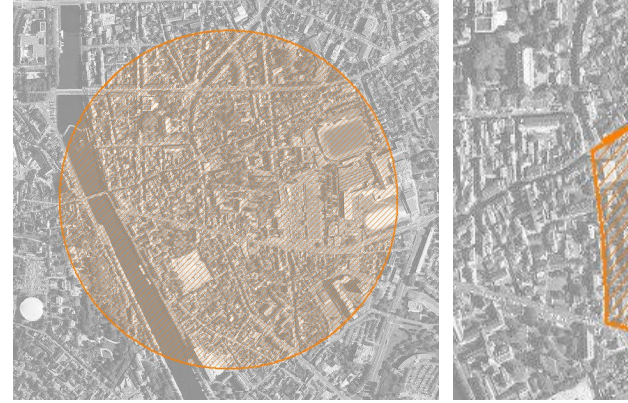

Ex. : un périmètre de protection de 500 mètres (zone tampon)

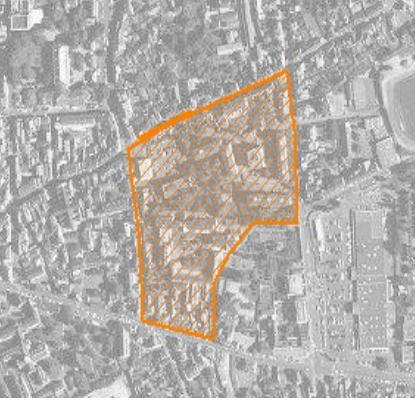

Ex. : un périmètre de protection modifié (polygone)

## **2.2 -** Référentiels géographiques et niveau de précision

- Référentiels : Les générateurs sont numérisés soit sur fond IGN Edr 25 ou Scan 25 ou préférentiellement sur référentiel à grande échelle BD parcellaire ou Orthophotoplan.
- Précision : Échelle de saisie maximale, le cadastre Échelle de saisie minimale, le 1/25000

## **3 - Numérisation et intégration**

## 3.1 - Numérisation dans MapInfo

## 3.1.1 - Préalable

Télécharger à partir du site du PND Urbanisme (http://ads.info.application.i2/rubrique.php3?id\_rubrique=178) les documents suivants :

- la documentation sur la structure des fichiers MapInfo,
- les modèles de fichiers MapInfo (actes, générateurs, assiettes, liens sup / communes).

## 3.1.2 - Saisie de l'acte

Ouvrir le fichier modèle XX ACT.tab puis l'enregistrer sous le nom AC1 ACT.tab.

Saisir les données alphanumériques liées aux actes conformément aux consignes de saisie figurant au *chapitre 2* du document Structure des modèles mapinfo.odt.

## 3.1.3 - Numérisation du générateur

#### Recommandations :

Privilégier :

- la numérisation au niveau départemental,

- la numérisation à partir de la Bd Topo (couche bâti).

#### Précisions liées à GéoSUP :

3 types de générateur sont possibles pour une sup AC1 :

- une polyligne : correspondant au tracé d'un monument de type linéaire (ex. : un mur de clôture),

- un point : correspondant au centroïde d'un monument (ex. : un menhir),
- un polygone : correspondant au tracé d'un monument de type surfacique (ex. : un bâtiment).

Remarque : plusieurs générateurs et types de générateurs sont possibles pour une même servitude AC1 (ex. : un château ayant à la fois un bâtiment et un mur de clôture).

#### Numérisation :

Ouvrir le fichier XX\_SUP\_GEN.tab puis l'enregistrer sous le nom AC1\_SUP\_GEN.tab.

Si le générateur est de type linéaire :

- dessiner le monument à l'aide de l'outil polyligne  $\square$  (trait continu, couleur noir, épaisseur 1 pixel).

Si le générateur est de type ponctuel :

- placer le symbole sur le centroïde du monument à l'aide de l'outil symbole (police MapInfo 3.0 Compatible, taille 12, symbole étoile, couleur noir).

Si le générateur est de type surfacique :

- dessiner le monument à l'aide de l'outil polygone (trame transparente, ligne continu, épaisseur 1 pixel).

Si plusieurs générateurs sont associés à une même servitude :

- dessiner les différents générateurs à l'aide des outils précédemment cités puis assembler les en utilisant l'option Objets / Assembler. Penser ensuite à compacter la table MapInfo.

Remarque : ne pas assembler des générateurs de types différents (ex. : un point avec une surface). Les générateurs assemblés doivent être similaires pour pouvoir être importés dans GéoSUP.

#### Saisie des données alphanumériques associées :

Saisir les données alphanumériques liées à la création du générateur conformément aux consignes de saisie figurant au chapitre 3 du document Structure des modèles mapinfo.odt.

Si plusieurs générateurs sont associés à une même servitude le champ NOM SUP devra être saisi de façon similaire pour tous les objets créés. En revanche le champ NOM\_GEN devra être saisi de façon distinct.

Pour différencier le type de représentation graphique du générateur dans GéoSUP (inscrit ou classé), le champ CODE\_CAT doit être alimenté par 2 sous codes :

- AC1 I pour les monuments inscrits,

- AC1 C pour les monuments classés.

## 3.1.4 - Création de l'assiette

#### Précisions liées à GéoSUP :

1 seul type d'assiette est possible pour une sup AC1 :

- une surface : correspondant à l'emprise du périmètre de protection du monument historiques.

#### Numérisation :

Si l'assiette est un périmètre de protection de 500 mètres :

- une fois la numérisation des générateurs entièrement achevée, faire une copie du fichier AC1\_SUP\_GEN.tab et l'enregistrer sous le nom AC1\_ASS.tab,

- ouvrir le fichier AC1\_ASS.tab puis créer un tampon de 500 mètres en utilisant l'option Objet / Tampon de MapInfo.

Modifier ensuite la structure du fichier AC1 ASS.tab conformément aux consignes de saisie figurant au *chapitre 4* du document *Structure des modèles mapinfo.odt* tout en gardant les champs NOM SUP, CODE CAT, NOM GEN.

Si l'assiette est un périmètre de protection modifié :

- ouvrir le fichier XX ASS.tab puis l'enregistrer sous le nom AC1 ASS.tab.

- dessiner les périmètres modifiés à l'aide de l'outil polygone  $\Box$  (trame transparente, ligne continu, épaisseur 1 pixel)

Si plusieurs assiettes sont associés à une même servitude :

- dessiner les différentes assiettes à l'aide des méthodes précédemment citées puis assembler les en utilisant l'option Objets / Assembler. Penser ensuite à compacter la table MapInfo.

#### Saisie des données alphanumériques associées :

Saisir les données alphanumériques liées aux générateurs conformément aux consignes de saisie figurant au *cha*pitre 4 du document Structure des modèles mapinfo.odt.

#### Important :

Pour différencier le type de représentation graphique du générateur dans GéoSup (inscrit ou classé), le champ CODE\_CAT doit être alimenté par 2 sous codes :

- AC1 I pour les monuments inscrits,
- AC1 C pour les monuments classés.

Pour différencier le type d'assiette dans GéoSup (périmètre de protection de 500 mètres ou périmètre de protection modifié), le champ TYPE\_ASS doit être en adéquation avec le type de catégorie saisi dans le champ CODE\_CAT :

- pour la catégorie AC1\_I - monuments historiques inscrits le champ TYPE\_ASS doit être égale à Périmètre de protection de 500 m ou Périmètre de protection modifié (respecter la casse),

- pour la catégorie AC1\_C - monuments historiques classés le champ TYPE\_ASS doit être égale à Périmètre de protection de 500 m ou Périmètre de protection modifié (respecter la casse).

## 3.1.5 - Lien entre la servitude et la commune.

Ouvrir le fichier XX\_LIENS\_SUP\_COM.tab puis l'enregistrer sous le nom AC1\_SUP\_COM.tab.

Saisir toutes les communes impactées par l'emprise (assiette) de la servitude, conformément aux consignes de saisie figurant au chapitre 5 du document Structure des modèles mapinfo.odt.

## 3.2 - Données attributaires

Consulter le document de présentation au paragraphe "règles de nommage des objets" (page 6/11) ainsi que le modèle conceptuel SUP du CNIG et/ou le standard COVADIS SUP.

## 3.3 - Sémiologie

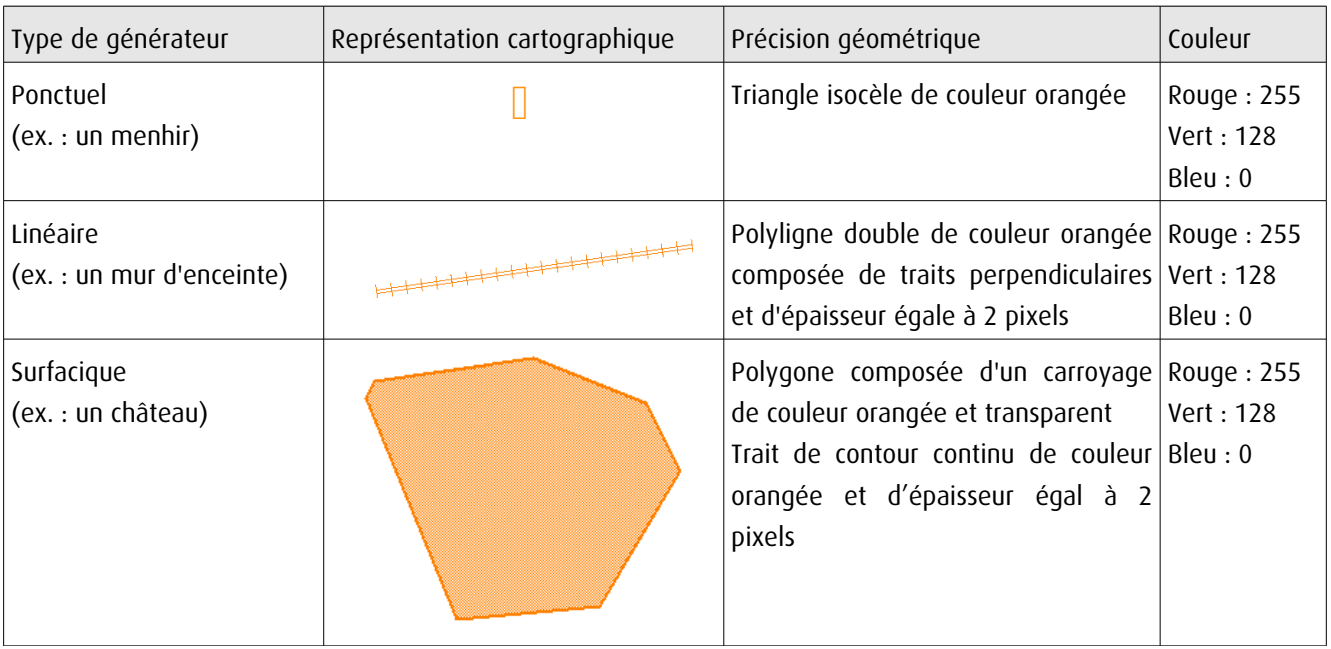

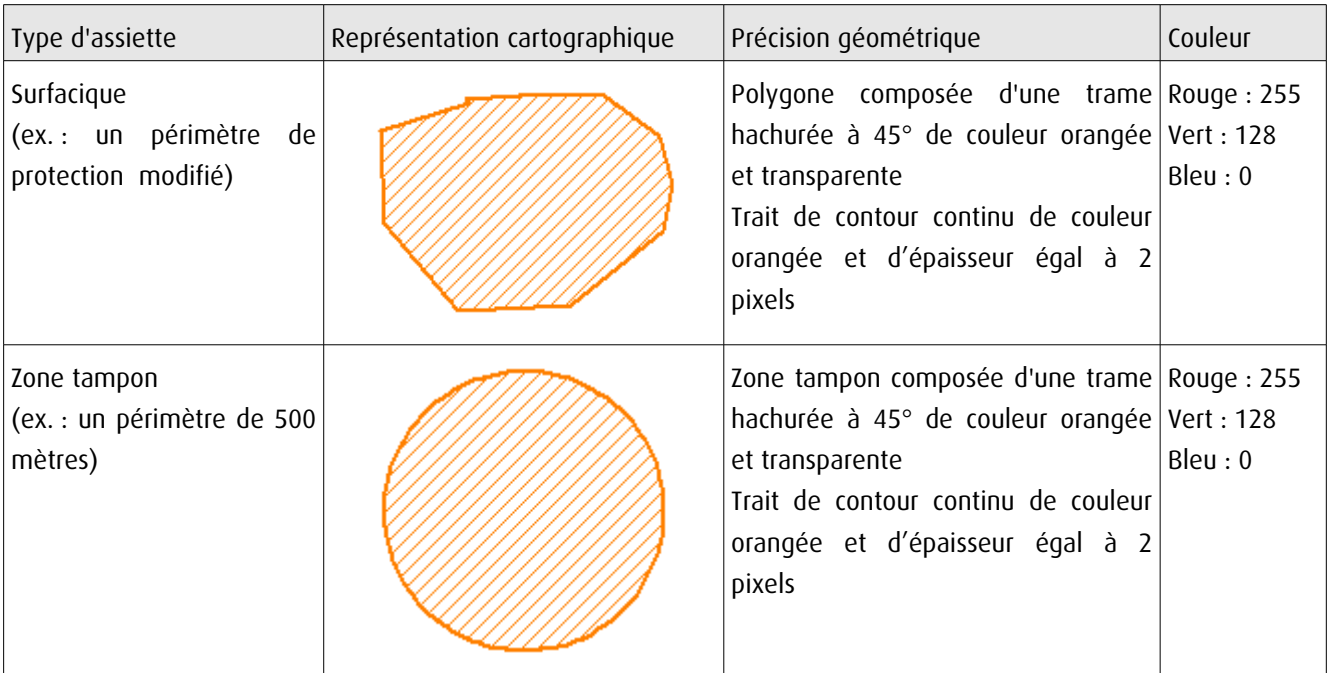

## 3.4 - Intégration dans GéoSup

Importer les fichiers MapInfo dans l'ordre suivant :

- les actes,

- les sup et les générateurs,
- les assiettes,
- les liens sup / communes.

conformément aux consignes figurant aux chapitres 4, 5, 6, et 7 du document Import\_GeoSup.odt.

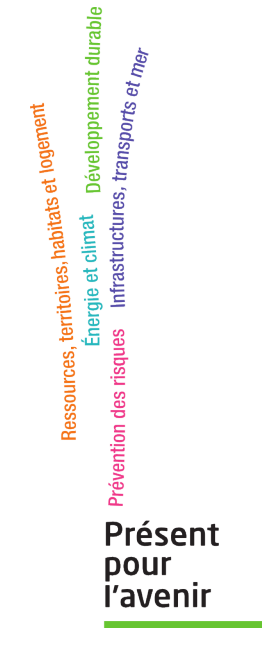

**Ministère de l'Écologie, du Développement durable, des Transports et du Logement** Direction générale de l'Aménagement, du Logement et de la Nature Arche Sud 92055 La Défense Cedex de numérisation

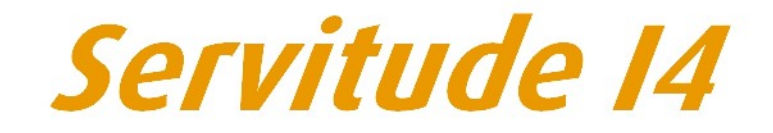

Servitude au voisinage d'une ligne électrique gérienne ou souterraine

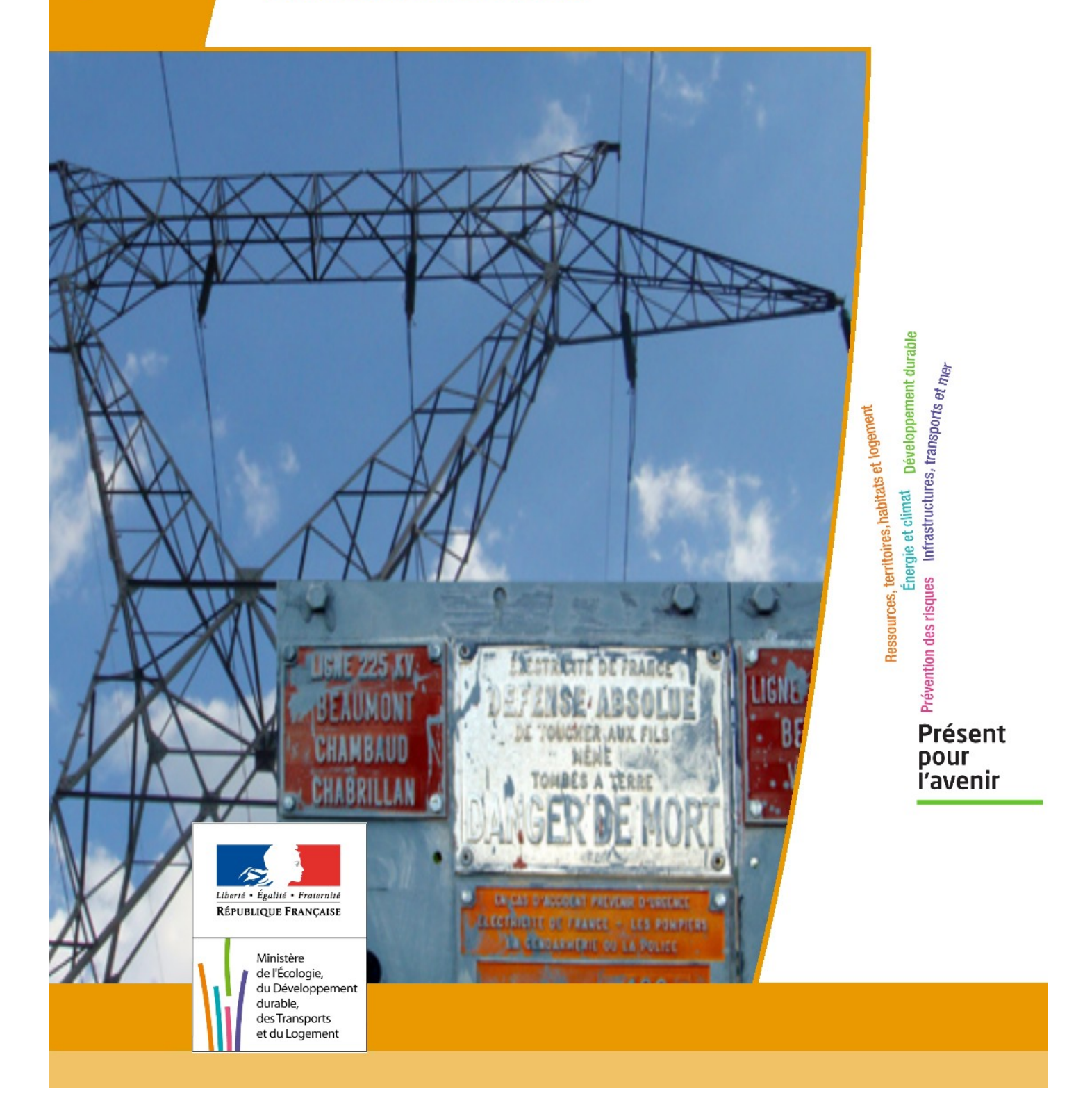

## **SERVITUDE DE TYPE I4 SERVITUDE RELATIVE AU TRANSPORT D'ENERGIE ELECTRIQUE**

Servitudes reportées en annexe de l'article R. 126-1 du Code de l'urbanisme dans les rubriques :

#### **II - Servitudes relatives à l'utilisation de certaines ressources et équipements A - Énergie a) Électricité et gaz**

## **1 - Fondements juridiques.**

## **1.1 - Définition.**

Il s'agit de deux catégories de **servitudes instituées par la loi du 15 juin 1906** sur les distributions d'énergie.

a) Les servitudes prévues aux alinéas 1°, 2°, 3° et 4° de l'article 12 concernant toutes les distributions d'énergie électrique :

- **servitude d'ancrage** permettant d'établir à demeure des supports et ancrages pour conducteurs aériens d'électricité, soit à l'extérieur des murs ou façades donnant sur la voie publique, soit sur les toits et terrasses des bâtiments,

- **servitude de surplomb** permettant de faire passer les conducteurs d'électricité au-dessus des propriétés privées,

- servitude de passage ou d'appui permettant d'établir à demeure des canalisations souterraines, ou des supports pour conducteurs aériens, sur des terrains privés non bâtis, qui ne sont pas fermés de murs ou autres clôtures équivalentes,

- **servitude d'élagage et d'abattage d'arbres** permettant de couper les arbres et branches d'arbres qui, se trouvant à proximité des conducteurs aériens d'électricité, gênent leur pose ou pourraient, par leur mouvement ou leur chute, occasionner des courts-circuits ou des avaries aux ouvrages.

**Il s'agit de servitudes n'entraînant aucune dépossession du propriétaire** qui conserve le droit de démolir, réparer, surélever, de clore ou de bâtir, sous réserve de prévenir le concessionnaire un mois avant de démarrer les travaux.

#### **b) Les périmètres instaurés en application de l'article 12 bis de part et d'autre d'une ligne électrique aérienne de tension supérieure ou égale à 130 kilovolts** et à l'intérieur desquels :

- **sont interdits** :

- **•** des bâtiments à usage d'habitation,
- **•** des aires d'accueil des gens du voyage,

**•** certaines catégories d'établissements recevant du public : structures d'accueil pour personnes âgées et personnes handicapées, hôtels et structures d'hébergement, établissements d'enseignement, colonies de vacances, établissements sanitaires, établissements pénitentiaires, établissements de plein air.

#### - **peuvent être interdits ou soumis à prescriptions** :

**•** d'autres catégories d'établissements recevant du public,

**•** des installations classées pour la protection de l'environnement soumises à autorisation et fabriquant, utilisant ou stockant des substances comburantes, explosibles, inflammables ou combustibles,

sans toutefois qu'il puisse être fait obstacle à des travaux d'adaptation, de réfection ou d'extension de l'existant sous réserve néanmoins de ne pas augmenter la capacité d'accueil d'habitants dans le périmètre des servitudes.

## **1.2 - Références législatives et réglementaires.**

#### **Chronologie des textes :**

- **loi du 15 juin 1906 (art. 12)** sur les distributions d'énergie,

- **décret du 3 avril 1908** portant RAP pour l'application de la loi du 15 juin 1906 sur les distributions d'énergie électrique (abrogé par le décret du 29 juillet 1927),

- **décret du 24 avril 1923** portant RAP pour l'application de la loi du 15 juin 1906 en ce qui concerne les concessions de transport d'énergie électrique à haute tension accordées par l'État (abrogé par le décret du 29 juillet 1927),

- **loi de finances du 13 juillet 1925 (art. 298)**,

- **décret du 29 juillet 1927** portant RAP pour l'application de la loi du 15 juin 1906 sur les distributions d'énergie(**art. 52 et 53** modifiés concernant l'enquête relative aux servitudes de l'article 12) (abrogé par le décret 50-640),

- **loi n° 46-628 du 8 avril 1946 (art. 35)** modifiée, sur la nationalisation de l'électricité et du gaz,

- **décret n°50-640 du 7 juin 1950** portant RAP pour l'application de l'article 35 de la loi du 8 avril 1946 sur la nationalisation de l'électricité et du gaz, en ce qui concerne la procédure de DUP en matière d'électricité et de gaz et pour l'établissement des servitudes prévues par la loi. (abrogés par le décret 70-492 ),

- décret n°67-886 du 6 octobre 1967 portant RAP pour l'application de la loi du 15 juin 1906 sur les distributions d'énergie et de la loi du 16 octobre 1919 relative à l'utilisation de l'énergie hydraulique (art. 1 à 4 relatifs aux conventions de reconnaissance des servitudes de l'article 12),

- **décret n° 70-492 du 11 juin1970** pris pour l'application de l'article 35 modifié de la loi du 8 avril 1946 concernant la procédure de déclaration d'utilité publique des travaux d'électricité et de gaz qui ne nécessitent que l'établissement de servitudes ainsi que les conditions d'établisse ment des dites servitudes, modifié par :

**• décret n°85-1109 du 15 octobre 1985** modifiant le décret du 11 juin 1970,

**• décret n° 93-629 du 25 mars 1993** modifiant le décret du 11 juin 1970,

**• décret n°2004-835 du 19 août 2004** relatif aux servitudes d'utilité publique prévues par l'article 12bis de la loi du 15juin 1906 sur les distributions d'énergie,

**• décret n° 2009-368 du 1er avril 2009** relatif aux ouvrages électriques à haute et très haute tension réalisés en technique souterraine.

- **loi 2000-1208 du 13 décembre 2000 relative à la solidarité et au renouvellement urbains (art. 5)** introduisant un article 12bis dans la loi du 15 juin 1906.

Textes de référence en vigueur :

- **loi du 15 juin 1906 (art. 12 et 12bis)** modifiée,
- **loi de finances du 13 juillet 1925 (art. 298)**,
- **loi n° 46-628 du 8 avril 1946 (art. 35)** modifiée,
- **décret n°67-886 du 6 octobre 1967 (art. 1 à 4 )**,
- **décret n° 70-492 du 1 juin 1970** modifié.

## **1.3 - Bénéficiaires et gestionnaires.**

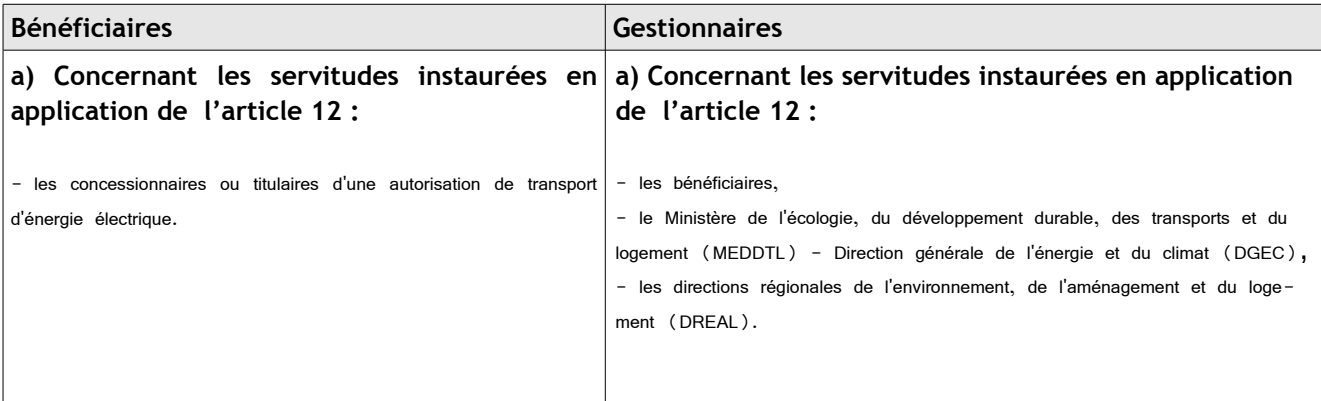

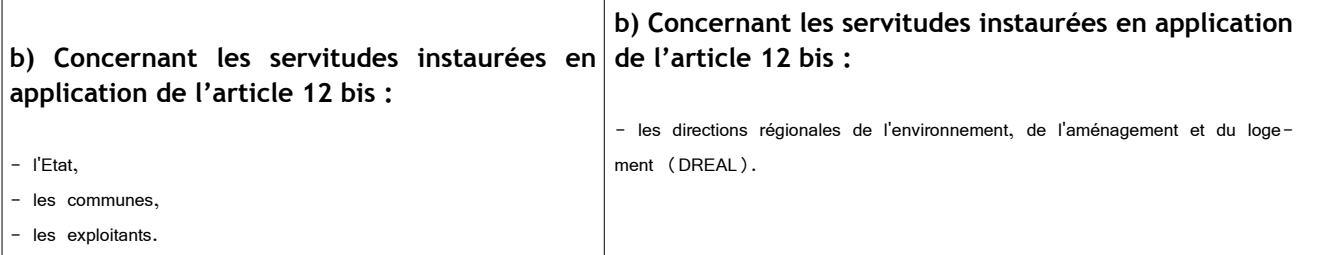

## **1.4 - Procédure d'instauration de modification ou de suppression**.

#### **Procédure d'instauration :**

#### **a) Concernant les servitudes instaurées en application de l'article 12 :**

#### **I – Champ d'application**

Les servitudes prévues aux alinéas 1°, 2°, 3° et 4° de l'article 12 peuvent bénéficier :

- aux distributions d'énergie électrique déclarées d'utilité publique, la DUP étant prononcée en vue de l'exercice de servitudes sans recours à l'expropriation et dans les conditions suivantes :

#### **• pour des ouvrages d'alimentation générale ou de distribution aux services publics et si tension < 63kV** :

- sur production notamment d'une **carte au 1/10000** comportant le tracé des lignes projetées et l'emplacement des autres ouvrages principaux existants ou à créer, tels que les postes de transformation

- sans enquête publique,
- avec éventuelle étude d'impact soumise à simple consultation,
- par **arrêté du préfet du département ou arrêté conjoint des préfets** des départements concernés,
- si désaccord entre les préfets, **par arrêté du ministre chargé de l'électricité**.

#### **• pour des lignes directes de tension < 63kV** :

- sur production notamment d'une **carte au 1/10000** comportant le tracé des lignes projetées ainsi que l'emplacement et l'identité des exploitants des autres ouvrages principaux existants ou à créer, tels que les postes de transformation

- avec éventuelle étude d'impact
- après **enquête publique** conformément au code de l'expropriation
- par **arrêté du préfet du département ou arrêté conjoint des préfets** des départements concernés
- **• pour toutes les lignes et ouvrages de tension > ou = 63 kV, mais < 225kV** :

- sur production d'une **carte au 1/25000 (1/50000 avant le décret n°85-1109)** comportant le tracé des lignes projetées et l'emplacement des autres ouvrages principaux existant ou à créer, tels que les postes de transformation avec, pour les lignes directes, indication de l'identité de leurs exploitants,

- au vu d'une étude d'impact,
- après **enquête publique** conformément au code de l'environnement, à l'exception des liaisons souterraines < 225kV,
- **par arrêté du préfet du département ou arrêté conjoint des préfets** des départements concernés,

- si désaccord entre les préfets, **par arrêté du ministre chargé de l'électricité ou par arrêté conjoint du ministre chargé de l'électricité et du ministre chargé de l'urbanisme** si la DUP emporte mise en compatibilité du document d'urbanisme.

**• pour toutes les lignes et ouvrages de tension > ou = 225kV** :

- sur production d'une **carte au 1/25 000 (1/50 000 avant le décret n°85-1109)** comportant le tracé des lignes projetées et l'emplacement des autres ouvrages principaux existant ou à créer, tels que les postes de transformation avec, pour les lignes directes, indication de l'identité de leurs exploitants,

- au vu d'étude d'impact,

- sur demande adressée au ministre chargé de l'électricité qui transmet, pour instruction, au préfet du département ou à un préfet coordonnateur si plusieurs départements concernés,

- après **enquête publique** conformément au code de l'environnement, à l'exception des liaisons souterraines de tension = 225kV et d'une longueur < ou = 15 km,

- par **arrêté du ministre chargé de l'électricité ou arrêté conjoint du ministre chargé de l'électricité et du ministre chargé de l'urbanisme** si la DUP emporte mise en compatibilité du document d'urbanisme.

- aux distributions d'énergie électrique placées sous le régime de la concession ou de la régie, non déclarées d'utilité publique mais réalisées avec le concours financier de l'État, des départements, des communes, des syndicats de communes , le bénéfice des servitudes de l'article 12 leur étant accordé sous les conditions suivantes :

**• sans DUP**, en application de l'article 298 de la loi de finances du 13 juillet 1925,

**• sous réserve d'une DUP**, s'agissant de la servitude d'appui prévue par l'alinéa 3° de l'article 12, lorsque l'emprise des supports dépasse 1m².

#### **II - Mode d'établissement**

- à l'initiative du demandeur, après notification des travaux projetés directement aux propriétaires des fonds concernés par les ouvrages

- par **convention amiable** entre demandeur et propriétaires concernés par l'une ou l'autre des servitudes

- à défaut, par arrêté préfectoral pris :

- **•** sur requête adressée au préfet précisant la nature et l'étendue des servitudes à établir,
- **•** au vu d'un **plan et un état parcellaire par commune** indiquant les propriétés qui doivent être atteintes par les servitudes,
- **•** après approbation par le préfet du projet de détail des tracés de lignes,
- **•** après **enquête publique**.

et notifié au demandeur, à chaque exploitant et à chaque propriétaire concerné.

#### **b) Concernant les servitudes instaurées en application de l'article 12 bis :**

La procédure d'institution est conduite par le préfet de département et les servitudes sont instaurées :

- sur production notamment **d'un plan parcellaire** délimitant le périmètre d'application des servitudes,
- après **enquête publique** conformément au code de l'expropriation,
- **arrêté préfectoral** emportant déclaration d'utilité publique des servitudes de l'article 12bis à l'intérieur du périmètre délimité.

#### **Procédure de suppression :**

La suppression de tout ou partie des servitudes instaurées en application de l'article 12bis est prononcée par **arrêté préfectoral**.

## **1.5 - Logique d'établissement.**

### *1.5.1 - Les générateurs.*

a) Les générateurs des servitudes prévues à l'article 12 sont l'ensemble des installations de distribution d'énergie électrique, notamment :

- les conducteurs aériens d'électricité,
- les canalisations souterraines de transport d'électricité,
- les supports de conducteurs aériens,
- des ouvrages, tels que les postes de transformation, etc...

**b) Les générateurs des servitudes instaurées en application de l'article 12 bis** sont :

- des lignes électriques aériennes de tension supérieure ou égale à 130 kilovolts.

### *1.5.2 - Les assiettes.*

#### **a) Concernant les servitudes instaurées en application de l'article 12 :**

Assiette de la servitude prévue à l'alinéa 1° :

- murs ou façades donnant sur une voie publique,

- toits et terrasses de bâtiments accessibles de l'extérieur.

Assiette de la servitude prévue aux alinéas 2° et 4° :

- le tracé de la ligne électrique

Assiette de la servitude prévue à l'alinéa 3° :

- le tracé de la canalisation souterraine,
- l'emprise du support du conducteur aérien.

#### **b) Concernant les servitudes instaurées en application de l'article 12 bis :**

L'assiette est constituée par un périmètre incluant au maximum :

- **des cercles** dont le centre est constitué par l'axe vertical des supports de la ligne et dont le rayon est égal à :

- 30 mètres (40 mètres pour des lignes de tension > ou = 350 kV),
- ou à la hauteur des supports si celle-ci est supérieure.

- **une bande délimitée par la projection verticale au sol des câbles** de la ligne électrique lorsqu'ils sont au repos,

- **des bandes** d'une largeur de 10 mètres, portée à 15 mètres pour des lignes de tension > ou = 350 kV, **de part et d'autre du couloir prévu au 2°**.

## **2 - Bases méthodologiques de numérisation.**

**2.1 - Définition géométrique.**

## *2.1.1 - Les générateurs.*

Le générateur est l'axe d'une ligne électrique et ses supports, ou d'une canalisation souterraine d'électricité.

Méthode : identifier la ligne électrique par un repérage visuel et la représenter en linéaire.

### *2.1.2 - Les assiettes.*

L'assiette est systématiquement confondue avec le générateur, par duplication.

Sa représentation graphique doit cependant la différencier du générateur, et distinguer par ailleurs lignes aériennes et lignes souterraines.

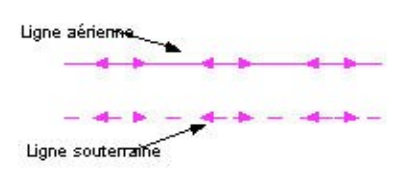

## **2.2 - Référentiels géographiques et niveau de précision.**

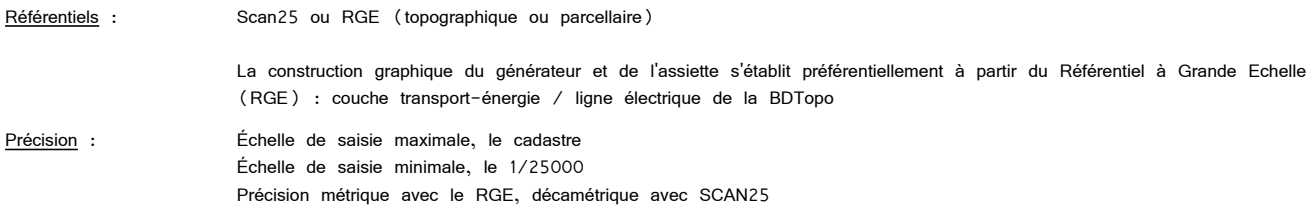

## **3 - Numérisation et intégration.**

## **3.1 - Numérisation dans MapInfo.**

## *3.1.1 - Préalable.*

Télécharger à partir du site du PND Urbanisme (http://ads.info.application.i2/rubrique.php3?id\_rubrique=178) les documents suivants :

- la documentation sur la structure des fichiers MapInfo,
- les modèles de fichiers MapInfo (actes, générateurs, assiettes, liens sup / communes).

## *3.1.2 - Saisie de l'acte.*

Ouvrir le fichier modèle XX\_ACT.tab puis l'enregistrer sous le nom **I4\_ACT.tab**.

Saisir les données alphanumériques liées aux actes conformément aux consignes de saisie figurant au *chapitre 2* du document *Structure des modèles mapinfo.odt*.

#### *3.1.3 - Numérisation du générateur.*

#### **Recommandations :**

#### Privilégier :

- la numérisation au niveau départementale et non à la commune (une ligne électrique traverse généralement plusieurs communes d'un point a vers un point b),

- la numérisation à partir de la Bd Topo (couche transport énergie).

#### **Précisions liées à GéoSUP :**

1 seul type de générateur est possible pour une sup I4 :

- une polyligne : correspondant au tracé de la ligne électrique aérienne ou souterraine.

Remarque :

Plusieurs générateurs sont possibles pour une même servitude I4 (ex. : départ de plusieurs lignes électriques à partir d'un centre : aériennes ou souterraines)

#### **Numérisation :**

Ouvrir le fichier XX\_SUP\_GEN.tab puis l'enregistrer sous le nom **I4\_SUP\_GEN.tab**.

Si le générateur est tracé de façon continu :

- dessiner la ligne électrique à l'aide de l'outil polyligne  $\Box$  (trait continu, couleur noir, épaisseur 1 pixel).

Si le générateur est tracé de façon discontinu :

- dessiner les portions de lignes électriques à l'aide de l'outil polyligne (trait continu, couleur noir, épaisseur 1 pixel) puis assembler les en utilisant l'option Objets / Assembler. Penser ensuite à compacter la table MapInfo.

Si plusieurs générateurs sont associés à une même servitude :

- dessiner les différents générateurs à l'aide de l'outil précédemment cité puis assembler les en utilisant l'option Objets / Assembler. Penser ensuite à compacter la table MapInfo.

#### **Saisie des données alphanumériques associées :**

Saisir les données alphanumériques liées à la création du générateur conformément aux consignes de saisie figurant au *chapitre 3* du document *Structure des modèles mapinfo.odt*.

#### Important :

Si plusieurs générateurs sont associés à une même servitude le champ NOM\_SUP devra être saisi de façon similaire pour tous les objets créés. En revanche le champ NOM\_GEN devra être saisi de façon distinct.

Pour différencier le type de représentation graphique du générateur dans GéoSup (souterraine ou aérienne), le champ CODE\_CAT doit être alimenté par 2 sous codes :

- **I4\_A** pour les lignes électriques aériennes,

- **I4\_S** pour les lignes souterraines.

### *3.1.4 - Création de l'assiette.*

**Précisions liées à GéoSUP :**

1 seul type d'assiette est possible pour une sup I4 :

- une polyligne : correspondant à l'emprise de la ligne électrique.

#### **Numérisation :**

L'assiette d'une servitude I4 est égale au tracé du générateur. Une fois la numérisation des générateurs entièrement achevée, il conviendra donc de faire une copie du fichier I4\_SUP\_GEN.tab et de l'enregistrer sous le nom **I4\_ASS.tab**.

Modifier ensuite la structure du fichier I4\_ASS.tab conformément aux consignes de saisie figurant au *chapitre 4* du document *Structure* des modèles mapinfo.odt tout en gardant les champs NOM\_SUP, CODE\_CAT, NOM\_GEN.

#### **Saisie des données alphanumériques associées :**

Saisir les données alphanumériques liées aux générateurs conformément aux consignes de saisie figurant au *chapitre 4* du document *Structure des modèles mapinfo.odt*.

Important :

Pour différencier le type de représentation graphique du générateur dans GéoSup (souterraine ou aérienne), le champ CODE\_CAT doit être alimenté par 2 sous codes :

- **I4\_A** pour les lignes électriques aériennes,

*-* **I4\_S** pour les lignes souterraines.

Pour différencier le type d'assiette dans GéoSup (souterraine ou aérienne), le champ TYPE\_ASS doit être en adéquation avec le type de catégorie saisi dans le champ CODE\_CAT :

- pour la catégorie **I4\_A** - **ligne électrique aérienne** le champ **TYPE\_ASS** doit être égale à **Ligne électrique aérienne** (respecter la casse).,

- pour la catégorie **I4\_S - ligne électrique souterraine** le champ **TYPE\_ASS** doit être égale à **Ligne électrique souterraine** (respecter la casse)..

### *3.1.5 - Lien entre la servitude et la commune.*

Ouvrir le fichier XX\_LIENS\_SUP\_COM.tab puis l'enregistrer sous le nom **I4\_SUP\_COM.tab**.

Saisir toutes les communes impactées par l'emprise (assiette) de la servitude, conformément aux consignes de saisie figurant au *chapitre 5* du document *Structure des modèles mapinfo.odt*.

#### **3.2 - Règles de nommage des données attributaires.**

Reste à définir.

## **3.3 - Sémiologie.**

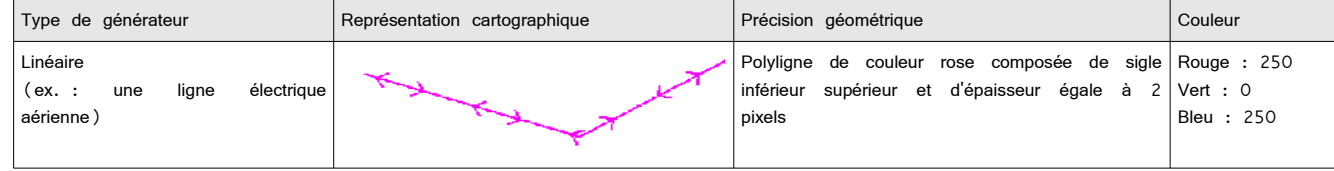

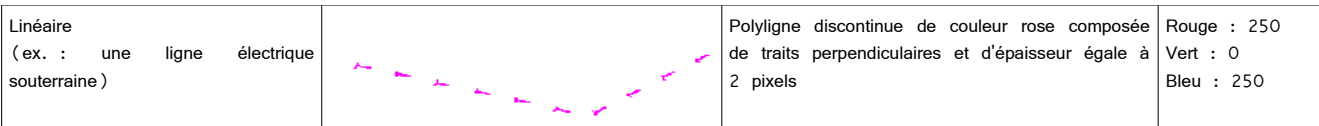

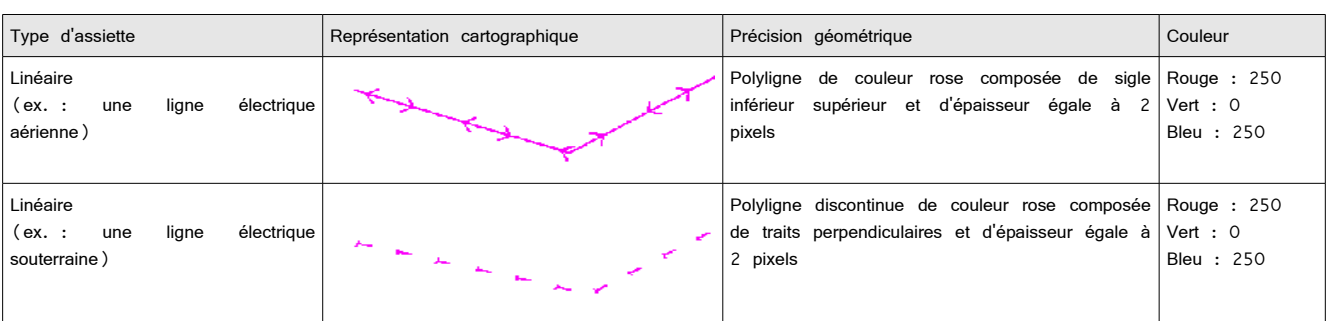

## **3.4 - Intégration dans GéoSup.**

Importer les fichiers MapInfo dans l'ordre suivant :

- les actes,
- les sup et les générateurs,
- les assiettes,
- les liens sup / communes.

conformément aux consignes figurant *aux chapitres 4, 5, 6, et 7* du document *Import\_GeoSup.odt*.

de numérisation

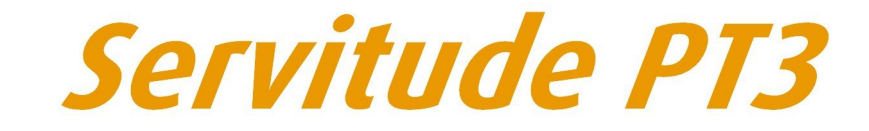

Servitudes attachées aux réseaux de télécommunications

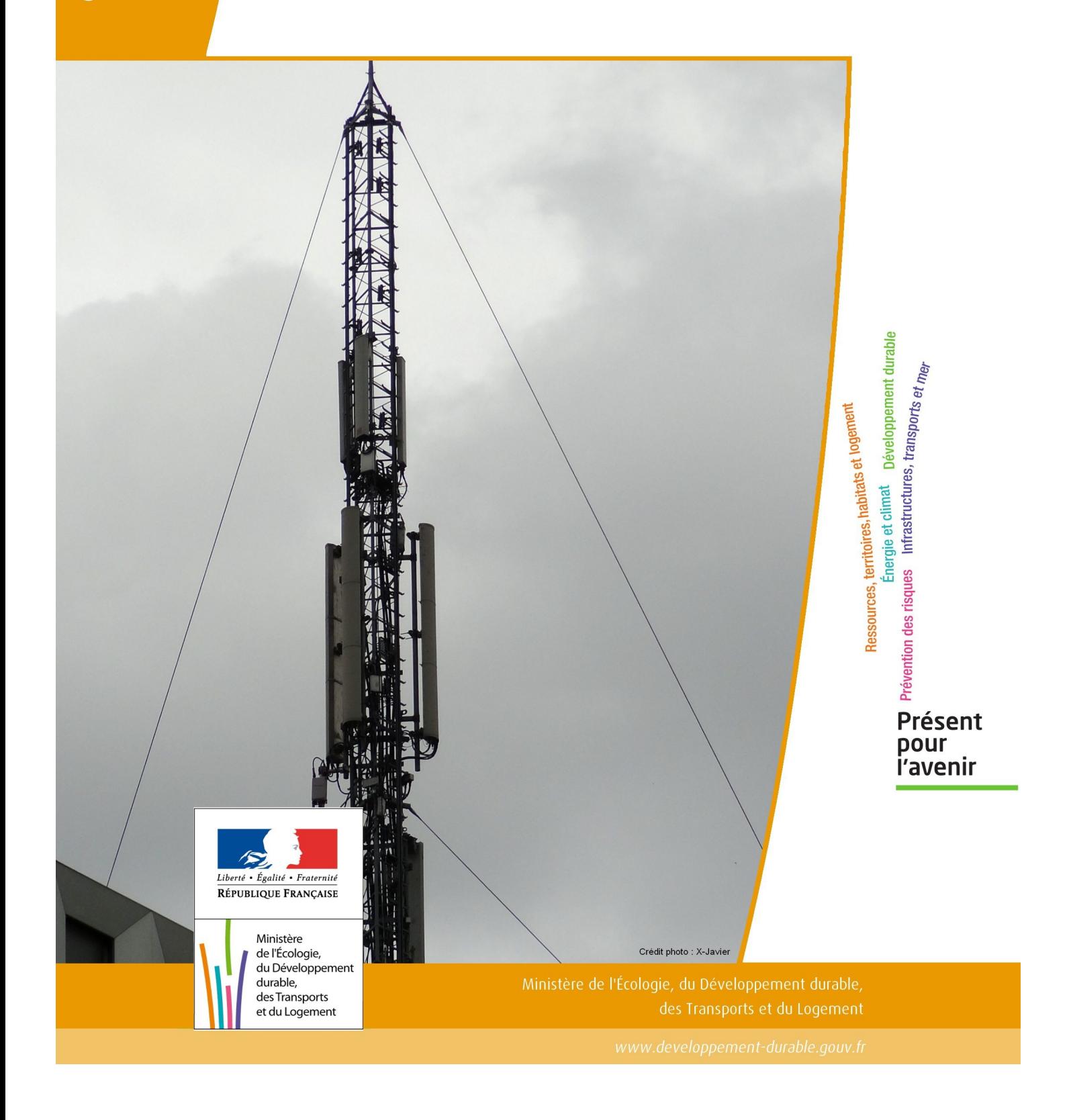

# SERVITUDES DE TYPE PT3

### **SERVITUDES ATTACHEES AUX RESEAUX DE TELECOMMUNICATIONS**

Servitudes reportées en annexe de l'article R. 126-1 du Code de l'urbanisme dans les rubriques :

#### II – Servitudes relatives à l'utilisation de certaines ressources et équipements E – Télécommunications

## **1 - Fondements juridiques.**

## 1.1 - Définition.

Servitudes sur les propriétés privées instituées au bénéfice des exploitants de réseaux de télécommunication (communication électronique) ouverts au public en vue de permettre l'installation et l'exploitation des équipements du réseau, y compris les équipements des réseaux à très haut débit fixes et mobiles :

- sur et dans les parties des immeubles collectifs et des lotissements affectées à un usage commun, y compris celles pouvant accueillir des installations ou équipements radioélectriques ;

- sur le sol et dans le sous-sol des propriétés non bâties, y compris celles pouvant accueillir des installations ou équipements radioélectriques ;

- au-dessus des propriétés privées dans la mesure où l'exploitant se borne à utiliser l'installation d'un tiers bénéficiant de servitudes sans compromettre, le cas échéant, la mission propre de service public confiée à ce tiers.

L'installation des ouvrages du réseau de télécommunication (communication électronique) ne peut faire obstacle au droit des propriétaires ou copropriétaires de démolir, réparer, modifier ou clore leur propriété. Toutefois, les propriétaires ou copropriétaires doivent, au moins trois mois avant d'entreprendre des travaux de nature à affecter les ouvrages, prévenir le bénéficiaire de la servitude.

Les agents des opérateurs autorisés doivent être munis d'une attestation signée par le bénéficiaire de la servitude et de l'entreprise à laquelle appartient cet agent pour accéder à l'immeuble, au lotissement ou à la propriété non bâtie. Lorsque, pour l'étude, la réalisation et l'exploitation des installations, l'introduction de ces agents dans les propriétés privées est nécessaire, elle est, à défaut d'accord amiable, autorisée par le président du tribunal de grande instance, statuant comme en matière de référé, qui s'assure que la présence des agents est nécessaire.

Le bénéficiaire de la servitude est responsable de tous les dommages qui trouvent leur origine dans les équipements du réseau. Il est tenu d'indemniser l'ensemble des préjudices directs et certains causés tant par les travaux d'installa tion et d'entretien que par l'existence ou le fonctionnement des ouvrages. A défaut d'accord amiable, l'indemnité est fixée par la juridiction de l'expropriation saisie par la partie la plus diligente.

## 1.2 - Références législatives et réglementaires.

#### Anciens textes :

- L. 46 à L. 53 et D. 408 0 D. 411 du code des postes et des télécommunications,

- L.45-1 du code des postes et des communications électroniques transféré à l'article L. 45-9 du même code par la loi n° 2011-302 du 22 mars 2011 portant diverses dispositions d'adaptation de la législation au droit de l'Union euro péenne en matière de santé, de travail et de communications électroniques.

#### Textes en vigueur :

- L. 45-9, L. 48 et R. 20-55 à R. 20-62 du code des postes et des communications électroniques.

## 1.3 - Bénéficiaires et gestionnaires.

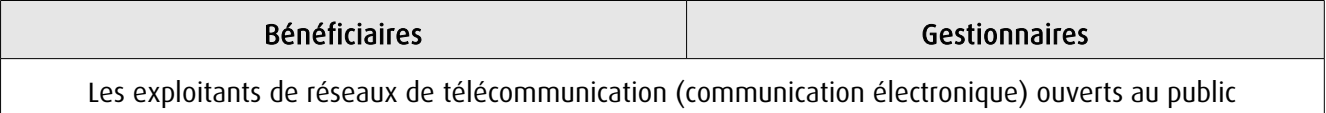

## 1.4 - Procédures d'instauration, de modification ou de suppression.

1. Demande d'institution de la servitude par l'exploitant de réseau ouvert au public adressée au maire de la commune dans laquelle est située la propriété sur laquelle il envisage d'établir l'ouvrage, en autant d'exemplaires qu'il y a de propriétaires ou, en cas de copropriété, de syndics concernés plus trois. Le dossier de demande indique :

- La localisation cadastrale de l'immeuble, du groupe d'immeubles ou de la propriété, accompagnée de la liste des propriétaires concernés ;

- Les motifs qui justifient le recours à la servitude ;

- L'emplacement des installations, à l'aide notamment d'un schéma. Une notice précise les raisons pour lesquelles, en vue de respecter la qualité esthétique des lieux et d'éviter d'éventuelles conséquences dommageables pour la propriété, ces modalités ont été retenues ; elle précise éventuellement si l'utilisation d'installations existantes est souhaitée ou, à défaut, les raisons pour lesquelles il a été jugé préférable de ne pas utiliser ou emprunter les infrastruc tures existantes. Un échéancier prévisionnel de réalisation indique la date de commencement des travaux et leur durée prévisible.

2. Dans le délai d'un mois à compter de la réception de la demande d'institution de la servitude, le maire :

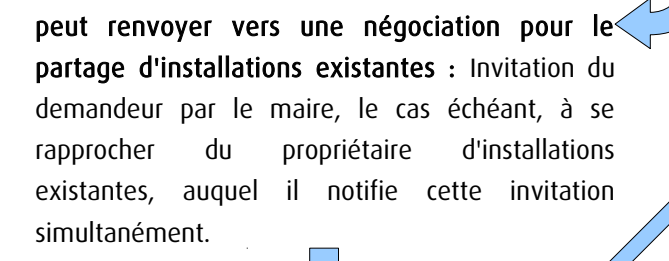

#### Si accord :

partagée.

Les 2 parties conviennent des conditions techniques et financières d'une utilisation

Fin de la procédure si installation déjà autorisée et si l'atteinte à la propriété privée n'est pas accrue

#### Si désaccord :

Confirmation par l'opérateur au maire de sa demande initiale Notifie au propriétaire ou, en cas de copropriété, au syndic identifié, ou à toute personne habilitée à recevoir la notification au nom des propriétaires, le nom ou la raison sociale de l'opérateur qui sollicite le bénéfice de la servitude.

Cette notification est accompagnée du dossier de demande d'institution de la servitude.

Les destinataires doivent pouvoir présenter leurs observations sur le projet dans un délai qui ne peut pas être inférieur à 3 mois.

3. Institution de la servitude par arrêté du maire agissant au nom de l'État. L'arrêté spécifie les opérations que com portent la réalisation et l'exploitation des installations et mentionne les motifs qui justifient l'institution de la servitude et le choix de l'emplacement.

4. Notification de l'arrêté du maire au propriétaire ou, en cas de copropriété, au syndic et affichage en mairie aux frais du pétitionnaire.

L'arrêté instituant la servitude est périmé de plein droit si l'exécution des travaux n'a pas commencé dans les douze mois suivant sa publication.

 Note importante : suite à l'ouverture du marché à la concurrence, la plupart des servitudes de télécommunication gérée par l'opérateur historique pourraient être annulées pour éviter de fausser la concurrence.

## 1.5 - Logique d'établissement.

## 1.5.1 - Les générateurs.

Les ouvrages du réseau de télécommunication (communication électronique).

## 1.5.2 - Les assiettes.

Les parcelles cadastrales figurant au plan joint à l'arrêté du maire instituant la servitude.

## **2 - Bases méthodologiques de numérisation.**

## 2.1 - Définition géométrique.

## 2.1.1 - Les générateurs.

Le générateur est de type linéaire. Il représente l'ouvrage enterré.

## 2.1.2 - Les assiettes.

L'assiette est systématiquement confondue avec le générateur, par duplication.

## 2.2 - Référentiels géographiques et niveau de précision.

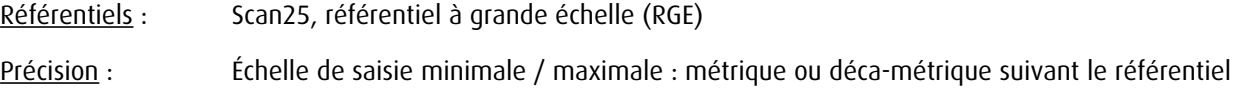

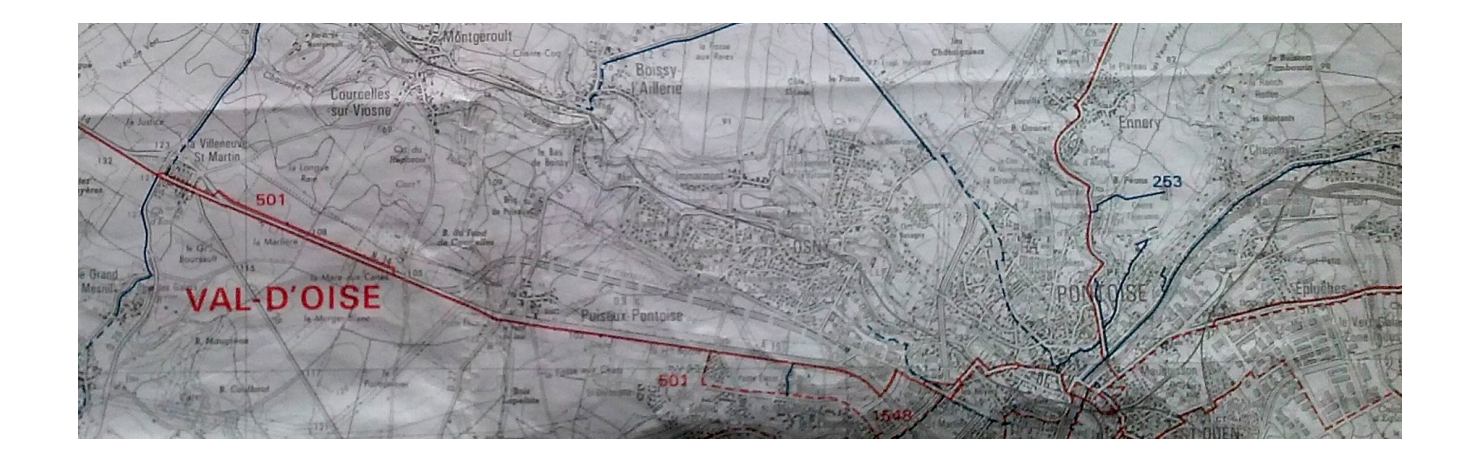

## **3 - Numérisation et intégration.**

3.1 - Numérisation dans MapInfo.

## 3.1.1 - Préalable.

Télécharger à partir du site du PND Urbanisme ([http://ads.info.application.i2/rubrique.php3?id\\_rubrique=178\)](http://ads.info.application.i2/rubrique.php3?id_rubrique=178) les documents suivants :

- la documentation sur la structure des fichiers MapInfo,
- les modèles de fichiers MapInfo (actes, générateurs, assiettes, liens sup / communes).

## 3.1.2 - Saisie de l'acte.

Ouvrir le fichier modèle XX\_ACT.tab puis l'enregistrer sous le nom PT3\_ACT.tab.

Saisir les données alphanumériques liées aux actes conformément aux consignes de saisie figurant au chapitre 2 du document Structure des modèles mapinfo.odt.

## 3.1.3 - Numérisation du générateur.

#### Recommandations :

Privilégier :

- la numérisation au niveau départemental,

### Précisions liées à GéoSUP :

1 type de générateur est possible pour une sup PT3 :

- une polyligne : correspondant au tracé du réseau de télécommunication de type linéaire (ex. : une ligne internet haut débit).

#### Numérisation :

Ouvrir le fichier XX SUP GEN.tab puis l'enregistrer sous le nom PT3 SUP GEN.tab.

Le générateur étant de type linéaire :

- dessiner le réseau de télécommunication à l'aide de l'outil polyligne  $\Box$  (trait continu, couleur noir, épaisseur 1 pixel).

Saisie des données alphanumériques associées :

Saisir les données alphanumériques liées à la création du générateur conformément aux consignes de saisie figurant au chapitre 3 du document Structure des modèles mapinfo.odt.

Si plusieurs générateurs sont associés à une même servitude le champ NOM SUP devra être saisi de façon similaire pour tous les objets créés. En revanche le champ NOM\_GEN devra être saisi de façon distinct.

Pour différencier le type de représentation graphique du générateur dans GéoSUP, le champ CODE\_CAT doit être alimenté par un code :

- PT3 pour les réseaux de télécommunication.

## 3.1.4 - Création de l'assiette.

#### Précisions liées à GéoSUP :

1 seul type d'assiette est possible pour une sup PT3 :

- une polyligne : correspondant à l'emprise du réseau de télécommunication.

#### Numérisation :

L'assiette d'une servitude PT3 est égale au tracé du générateur. Une fois la numérisation des générateurs entièrement achevée, il conviendra donc de faire une copie du fichier PT3\_SUP\_GEN.tab et de l'enregistrer sous le nom PT3\_ASS.tab.

Modifier ensuite la structure du fichier PT3\_ASS.tab conformément aux consignes de saisie figurant au *chapitre 4* du document *Structure des modèles mapinfo.odt* tout en gardant les champs NOM\_SUP, CODE\_CAT, NOM\_GEN.

#### Saisie des données alphanumériques associées :

Saisir les données alphanumériques liées aux assiettes conformément aux consignes de saisie figurant au *chapitre 4* du document *Structure des modèles mapinfo.odt*.

Important : pour identifier le type de représentation graphique de l'assiette dans GéoSup (réseau de télécommunication), le champ CODE\_CAT doit être alimenté par le code :

- PT3 pour les réseaux de télécommunication.

Pour identifier le type d'assiette dans GéoSup (réseau de télécommunication), le champ TYPE\_ASS doit être en adéquation avec le type de catégorie saisi dans le champ CODE\_CAT :

- pour la catégorie PT3 - com. téléphon. et télégra le champ TYPE ASS doit être égal à Réseau de télécommunication (respecter la casse).

## 3.1.5 - Lien entre la servitude et la commune.

Ouvrir le fichier XX\_LIENS\_SUP\_COM.tab puis l'enregistrer sous le nom PT3\_SUP\_COM.tab.

Saisir toutes les communes impactées par l'emprise (assiette) de la servitude, conformément aux consignes de saisie figurant au chapitre 5 du document Structure des modèles mapinfo.odt.

## 3.2 - Données attributaires.

Consulter le document de présentation au paragraphe "règles de nommage des objets" (page 6/11) ainsi que le modèle conceptuel SUP du CNIG et/ou le standard COVADIS SUP.

## 3.3 - Sémiologie.

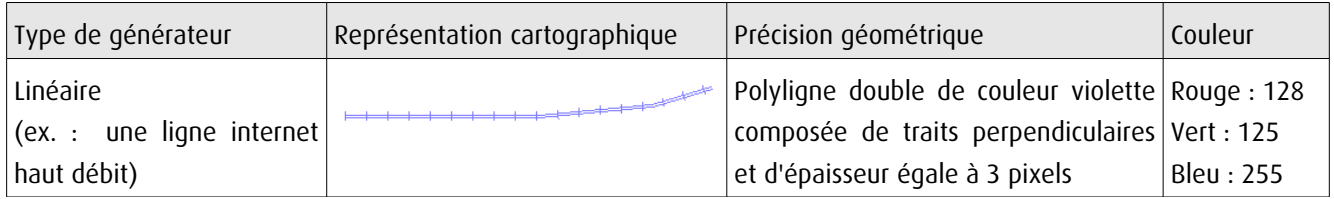

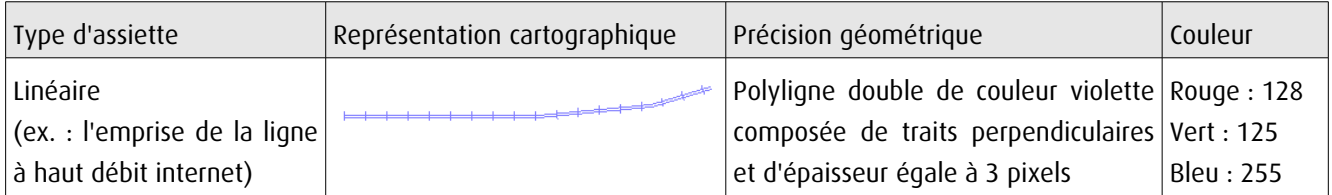

## 3.4 - Intégration dans GéoSup.

Importer les fichiers MapInfo dans l'ordre suivant :

- les actes,
- les sup et les générateurs,
- les assiettes,
- les liens sup / communes.

conformément aux consignes figurant aux chapitres 4, 5, 6, et 7 du document Import GeoSup.odt.

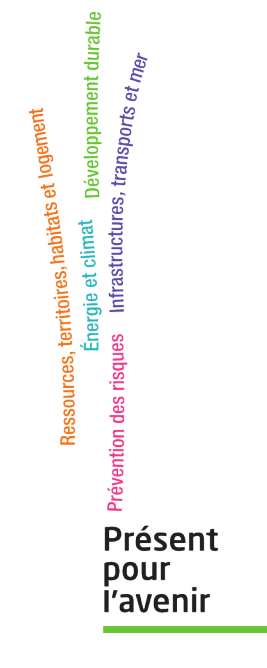

**Ministère de l'Écologie, du Développement durable, des Transports et du Logement** Direction générale de l'Aménagement, du Logement et de la Nature

> Arche Sud 92055 La Défense Cedex